# MATH 100 – Introduction to the Profession Linear Equations in MATLAB

Greg Fasshauer

Department of Applied Mathematics Illinois Institute of Technology

Fall 2012

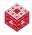

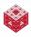

# Where do systems of linear equations come up? Everywhere!

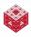

#### Everywhere!

- They appear straightforwardly in
  - analytic geometry (intersection of lines and planes),
  - traffic flow networks,
  - Google page ranks,
  - linear optimization problems,
  - statistical data fitting,
  - Leontief's input-output model in economics,
  - electric circuit problems,
  - the steady-state analysis of a system of chemical or biological reactors,
  - the structural analysis of trusses (see Exercise 5.6),
  - and many other applications.

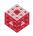

#### Everywhere!

- They appear straightforwardly in
  - analytic geometry (intersection of lines and planes),
  - traffic flow networks,
  - Google page ranks,
  - linear optimization problems,
  - statistical data fitting,
  - Leontief's input-output model in economics,
  - electric circuit problems,
  - the steady-state analysis of a system of chemical or biological reactors,
  - the structural analysis of trusses (see Exercise 5.6),
  - and many other applications.
- They are solved as the main step in the linearization of many nonlinear systems (in the solution of differential equations, optimization, etc.).

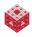

#### Everywhere!

- They appear straightforwardly in
  - analytic geometry (intersection of lines and planes),
  - traffic flow networks,
  - Google page ranks,
  - linear optimization problems,
  - statistical data fitting,
  - Leontief's input-output model in economics,
  - electric circuit problems,
  - the steady-state analysis of a system of chemical or biological reactors,
  - the structural analysis of trusses (see Exercise 5.6),
  - and many other applications.
- They are solved as the main step in the linearization of many nonlinear systems (in the solution of differential equations, optimization, etc.).
- One can certainly refer to them as one of the workhorses of applied mathematics.

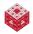

# **Representation of Linear Systems**

#### • Equation form:

$$x_1 + 2x_2 + 3x_3 = 7$$

$$2x_1 + x_2 + 4x_3 = 1$$

$$3x_1 + 4x_2 + x_3 = 1$$

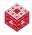

# **Representation of Linear Systems**

#### • Equation form:

• Matrix form:  $A\mathbf{x} = \mathbf{b}$ , with

$$A = \begin{bmatrix} 1 & 2 & 3 \\ 2 & 1 & 4 \\ 3 & 4 & 1 \end{bmatrix}, \quad \mathbf{x} = \begin{bmatrix} x_1 \\ x_2 \\ x_3 \end{bmatrix}, \quad \mathbf{b} = \begin{bmatrix} 1 \\ 1 \\ 1 \end{bmatrix}$$

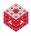

٠

# **Representation of Linear Systems**

#### • Equation form:

$$\begin{array}{rcl} x_1 + 2x_2 + 3x_3 &=& 1\\ 2x_1 + x_2 + 4x_2 &=& 1 \end{array}$$

$$3x_1 + 4x_2 + x_3 = 1$$

#### • Matrix form: Ax = b, with

$$A = \begin{bmatrix} 1 & 2 & 3 \\ 2 & 1 & 4 \\ 3 & 4 & 1 \end{bmatrix}, \quad \boldsymbol{x} = \begin{bmatrix} x_1 \\ x_2 \\ x_3 \end{bmatrix}, \quad \boldsymbol{b} = \begin{bmatrix} 1 \\ 1 \\ 1 \end{bmatrix}$$

#### Remark

We always think of vectors as column vectors. If we need to refer to a row vector we use the notation  $\mathbf{x}^{T}$  (in mathematics) or x' (in MATLAB).

#### MATH 100 - ITP

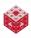

#### In linear algebra (MATH 332) you will learn that the solution of

is given by

$$\boldsymbol{x} = A^{-1} \boldsymbol{b}.$$

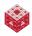

#### In linear algebra (MATH 332) you will learn that the solution of

is given by

$$\boldsymbol{x} = A^{-1} \boldsymbol{b}.$$

#### This is correct, but inefficient and more prone to roundoff errors.

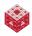

#### In linear algebra (MATH 332) you will learn that the solution of

is given by

$$\boldsymbol{x} = A^{-1} \boldsymbol{b}.$$

This is correct, but inefficient and more prone to roundoff errors.

Always use special algorithms (preferably with some decomposition method such as LU, QR or SVD) to solve linear systems – even to compute the inverse itself (should you actually happen to need it).

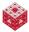

#### Example

Consider the trivial "system" 7x = 21 and compare solution via the "inverse" and by straightforward division.

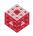

#### Example

Consider the trivial "system" 7x = 21 and compare solution via the "inverse" and by straightforward division.

### Solution

• Division immediately yields  $x = \frac{21}{7} = 3$ .

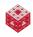

# Never use $A^{-1}$ to solve $A\mathbf{x} = \mathbf{b}$ (cont.) Example

Consider the trivial "system" 7x = 21 and compare solution via the "inverse" and by straightforward division.

#### Solution

- Division immediately yields  $x = \frac{21}{7} = 3$ .
- Use of the "inverse" yields

$$x = 7^{-1} \times 21 = 0.142857 \times 21 = 2.999997.$$

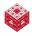

# Never use $A^{-1}$ to solve $A\mathbf{x} = \mathbf{b}$ (cont.) Example

Consider the trivial "system" 7x = 21 and compare solution via the "inverse" and by straightforward division.

#### Solution

- Division immediately yields  $x = \frac{21}{7} = 3$ .
- Use of the "inverse" yields

$$x = 7^{-1} \times 21 = 0.142857 \times 21 = 2.999997.$$

Clearly, use of the inverse requires more work (first compute the inverse, then multiply it into the right-hand side), and it is less accurate. This holds even more so for larger systems of equations.

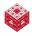

# Never use $A^{-1}$ to solve $A\mathbf{x} = \mathbf{b}$ (cont.) Example

Consider the trivial "system" 7x = 21 and compare solution via the "inverse" and by straightforward division.

#### Solution

- Division immediately yields  $x = \frac{21}{7} = 3$ .
- Use of the "inverse" yields

$$x = 7^{-1} \times 21 = 0.142857 \times 21 = 2.999997.$$

Clearly, use of the inverse requires more work (first compute the inverse, then multiply it into the right-hand side), and it is less accurate. This holds even more so for larger systems of equations.

Note that MATLAB is "smarter" than this, so that  $7^{(-1)} * 21$  is still equal to 3.

fasshauer@iit.edu

In order to mimic what we do (naturally) for a single equation, MATLAB provides two very sophisticated *matrix division* operators:

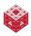

In order to mimic what we do (naturally) for a single equation, MATLAB provides two very sophisticated *matrix division* operators:

• For systems A*x* = *b*, we have the backslash (or mldivide) operator, i.e.,

$$\mathbf{x} = \mathsf{A} ackslash \mathbf{b},$$

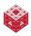

In order to mimic what we do (naturally) for a single equation, MATLAB provides two very sophisticated *matrix division* operators:

For systems Ax = b, we have the backslash (or mldivide) operator, i.e.,

$$\boldsymbol{x} = \boldsymbol{A} ackslash \boldsymbol{b},$$

and x<sup>T</sup>A = b<sup>T</sup> is solved using a forward slash or (mrdivide) operator, i.e.,

$$\boldsymbol{x}^{T} = \boldsymbol{b}^{T} / \mathsf{A}.$$

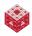

In order to mimic what we do (naturally) for a single equation, MATLAB provides two very sophisticated *matrix division* operators:

• For systems A*x* = *b*, we have the backslash (or mldivide) operator, i.e.,

$$\boldsymbol{x} = \boldsymbol{A} ackslash \boldsymbol{b},$$

and x<sup>T</sup>A = b<sup>T</sup> is solved using a forward slash or (mrdivide) operator, i.e.,

$$\boldsymbol{x}^{T} = \boldsymbol{b}^{T} / \mathsf{A}.$$

#### Remark

These operators provide black boxes for the solution of (possibly even non-square or singular) systems of linear equations. They can be even extended to the cases AX = B (see Exercise 5.4) and XA = B.

# Cramer's rule is especially inefficient!

|    | Flops         |               |               |                  |                       |
|----|---------------|---------------|---------------|------------------|-----------------------|
| n  | $10^9$ (Giga) | $10^{10}$     | $10^{11}$     | $10^{12}$ (Tera) | $10^{15}$ (Peta)      |
| 10 | $10^{-1}$ sec | $10^{-2}$ sec | $10^{-3}$ sec | $10^{-4}$ sec    | negligible            |
| 15 | 17 hours      | 1.74  hours   | $10.46 \min$  | $1 \min$         | $0.6 \ 10^{-1} \ sec$ |
| 20 | 4860 years    | 486 years     | 48.6 years    | 4.86 years       | $1.7  \mathrm{day}$   |
| 25 | o.r.          | o.r.          | o.r.          | o.r.             | 38365 years           |

Table : Computer times for solving  $n \times n$  linear systems using Cramer's rule on various computers ("o.r." stands for "out of reach"). Borrowed from [Scientific Computing with MATLAB and Octave (2010)].

- "Flops" stands for "floating point operation per second".
- Standard desktop PCs and laptops (Intel i5, i7) currently can perform on the order of about 10-50 gigaflops.
- Today's fastest supercomputer (LLNL's IBM BlueGene/Q Sequoia see http://top500.org/) runs at 16 petaflops.

"I'm thinking of two numbers and their average is 3."

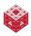

#### "I'm thinking of two numbers and their average is 3."

What's the issue here?

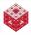

"I'm thinking of two numbers and their average is 3."

What's the issue here?

- Not enough information is given (it is under-determined).
- So the problem is not well-posed.
- It does not have a unique solution, but has infinitely many solutions.

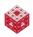

"I'm thinking of two numbers and their average is 3."

What's the issue here?

- Not enough information is given (it is under-determined).
- So the problem is not well-posed.
- It does not have a unique solution, but has infinitely many solutions.

In MATLAB we get different answers using different algorithms:

• Using the backslash operator:

$$A = [1/2 \ 1/2], b=3$$
  
x = A\b

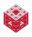

"I'm thinking of two numbers and their average is 3."

What's the issue here?

- Not enough information is given (it is under-determined).
- So the problem is not well-posed.
- It does not have a unique solution, but has infinitely many solutions.

In MATLAB we get different answers using different algorithms:

• Using the backslash operator:

 $A = [1/2 \ 1/2], b=3$ x = A\b

• Using the pseudo-inverse:

$$A = [1/2 \ 1/2], b=3$$

x = pinv(A) \* b

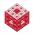

# **Compressed Sensing**

An interesting recent article relating these two different algorithms (especially the backslash algorithm) to the hot research area of compressed sensing is

http://www.mathworks.com/company/newsletters/ articles/clevescorner-compressed-sensing.html.

There are additional links at the end of this article.

The main idea of compressed sensing is to be able to accurately reconstruct objects from very sparse information.

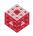

Massimo Fornasier is a researcher in Linz, Austria, who does lots of work in compressed sensing.

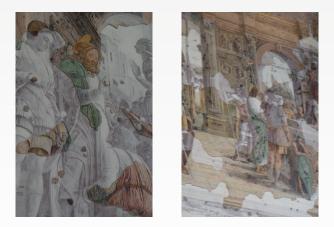

[Math enters the picture] describes the reconstruction (using matrix encoding and so-called *circular harmonics*) of the Italian renaissance frescoes by Andrea Mantegna in the Ovetari Chapel in Padua.

# Summary scripts

The basic commands for dealing with systems of linear equations in MATLAB are summarized in

- lin\_sys.m (solving linear systems on the MATH 100 website)
- linear\_recap.m (on the ExM website)

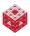

### References I

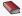

T. A. Driscoll. Learning MATLAB.

SIAM, Philadelphia, 2009. http://epubs.siam.org/ebooks/siam/other\_titles\_in\_applied\_ mathematics/ot115

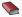

D. J. Higham and N. J. Higham. MATLAB Guide (2nd ed.).

SIAM, Philadelphia, 2005.

http://epubs.siam.org/ebooks/siam/other\_titles\_in\_applied\_ mathematics/ot92

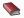

C. Moler. Numerical Computing with MATLAB.

SIAM, Philadelphia, 2004.

http://www.mathworks.com/moler/index\_ncm.html

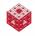

# **References II**

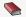

# C. Moler.

Experiments with MATLAB. Free download at

http://www.mathworks.com/moler/exm/chapters.html

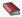

A. Quarteroni, F. Saleri and P. Gervasio. Scientific Computing with MATLAB and Octave (3rd ed.). Springer, Berlin, 2010.

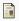

#### M. Fornasier.

Mathematics enters the picture.

Proceedings of the conference Mathknow 2008. http://www.ricam.oeaw. ac.at/people/page/fornasier/mathsinpict.pdf.

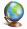

C. Moler.

Cleve's Corner. The World's Simplest Impossible Problem.

The MathWorks News & Notes, Vol.4 No.2, 1990. http://www.mathworks.com/company/newsletters/news\_notes/pdf/dec1990cleve.pdf

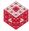

# **References III**

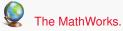

MATLAB 7: Getting Started Guide.

http://www.mathworks.com/access/helpdesk/help/pdf\_doc/ matlab/getstart.pdf

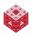